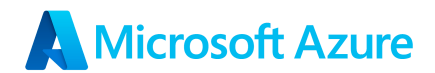

# *"Environmental Sustainability With AI and Azure"*

# **-By Ayushi Uttamani**

### **Introduction:**

Azure is a cloud computing platform and service offered by Microsoft. After conducting thorough research on Azure and its wide range of features, I have chosen a topic that deals with the "Real-time Monitoring of Environmental Sustainability Metrics Using AI and Azure".

### **Detailed Problem Statement:**

*Developing an AI-Based Solution for Environmental Sustainability Monitoring*.

Environmental sustainability is a *pressing concern* for the world today. There is a need for advanced solutions, traditional methods of monitoring environmental sustainability are limited and inefficient.

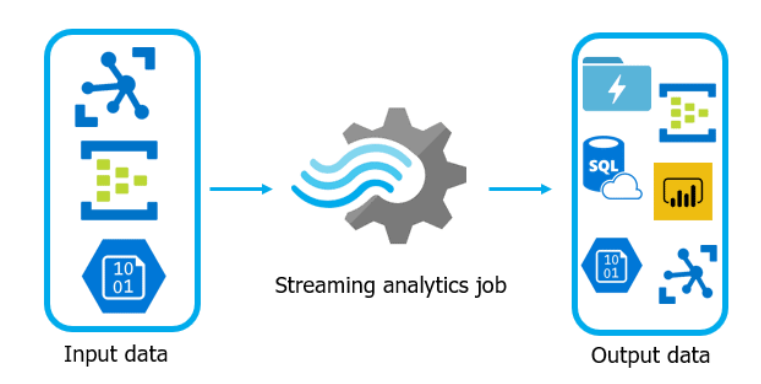

However, with the advent of Microsoft Azure's AI and cloud computing services, it is now possible to monitor these metrics in real-time and take action to improve environmental sustainability. In this blog, we will explore how to use *Azure Machine Learning and Azure Stream Analytics* to create a

real-time monitoring system for environmental sustainability metrics such as air quality. I will walk you through the step-by-step implementation of this system, including *data collection, AI modelling, real-time monitoring, and dashboarding*.

## **Solution and Architecture:**

*Using Azure AI to develop an AI-based solution for environmental sustainability monitoring.*

The solution can use data from various sources such as satellites, IoT sensors, and environmental agencies to monitor key sustainability metrics such as air quality, water quality, and biodiversity.

Here's a **step-by-step architecture** of the solution in short:

1.*Data Collection*: Collect real-time data from various sources and ingest it into Azure Blob storage or Azure Event Hubs.

2.*Data Preprocessing*: Preprocess the collected data using Azure Stream Analytics for real-time data stream processing and data cleaning.

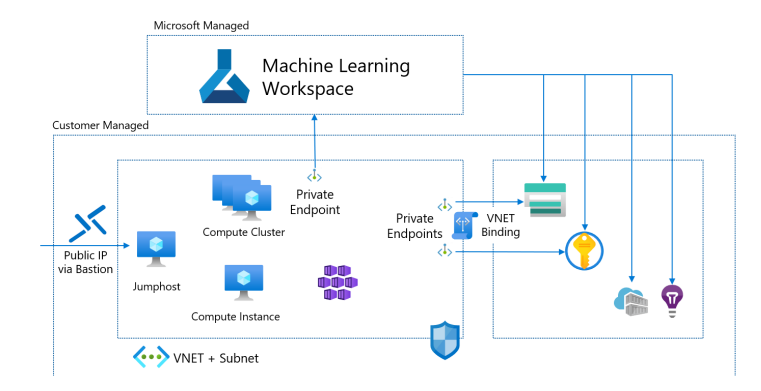

3.*AI Modeling*: Develop machine learning models for environmental sustainability metrics using Azure Machine Learning.

4.*Model Deployment*: Deploy the trained machine learning

models using Azure Kubernetes Service (AKS) or Azure Functions for scalable and reliable deployment.

5.*Real-time Monitoring*: Continuously process real-time data streams with Azure Stream Analytics and use the deployed machine learning models for predictions or anomaly detection.

6.*Dashboarding and Visualization*: Create interactive dashboards and visualizations using Azure Power BI or Azure Dashboards for real-time monitoring and insights.

By leveraging the capabilities of Azure, such as *Azure Machine Learning, Azure Stream Analytics, and Azure Kubernetes Service*, we can create a scalable, reliable, and real-time monitoring system for environmental sustainability metrics.

### **Detailed Technical Implementation of the Solution (with example): Step 1: Data Collection**

Collecting data from various sources such as satellites, IoT sensors, and environmental agencies. In this example, we will use a dataset from the *Central Pollution Control Board (CPCB)* on air quality. The dataset is publicly available and can be downloaded from the following URL:

<https://app.cpcbccr.com/ccr/#/caaqm-dashboard-all/caaqm-landing/data> Data is to be ingested into Azure Blob storage or Azure Event Hubs for further processing.

### **Step 2: Data Processing**

Preprocessing the data using *Azure Machine Learning* to clean, normalize, and transform the data into a format that can be analyzed by the AI model.

#### Implementation:

# Import required libraries import pandas as pd from sklearn.preprocessing import StandardScaler

# Load the dataset df = pd.read\_csv('cpcb\_air\_quality.csv')

# Drop irrelevant columns df = df.drop(['Stn Code', 'Agency', 'Sampling Date', 'State', 'City/Town/Village/Area', 'Location of Monitoring Station'], axis=1)

# Normalize the data scaler = StandardScaler() df[df.columns] = scaler.fit\_transform(df[df.columns])

#### **Step 3: AI Modeling**

*Building an AI model* using Azure Machine Learning that can analyze the data and provide insights into environmental sustainability metrics such as air quality. Implementation:

# Import required libraries from azureml.core import Workspace, Experiment from azureml.train.automl import AutoMLConfig from azureml.core.dataset import Dataset from azureml.core.run import Run

```
# Create a workspace object
ws = Workspace.from_config()
```
# Upload the preprocessed data to a dataset in Azure dataset = Dataset.Tabular.from\_delimited\_files(datastore.path('cpcb\_air\_quality.csv'))

```
# Define the AutoML configuration
automl_config = AutoMLConfig(
  task='regression',
  training_data=dataset,
 label_column_name='PM2.5'
 iterations=10,
 max_concurrent_iterations=4
\lambda
```

```
# Create an experiment
experiment = Experiment(ws, 'air-quality-prediction')
```

```
# Submit the AutoML run
run = experiment.submit(automl_config)
```

```
# Wait for the run to complete
run.wait_for_completion(show_output=True)
```
#### **Step 4: Real-time Monitoring**

*Deploying the AI model* in Azure and using *Azure Stream Analytics* to provide real-time monitoring and alerts for environmental sustainability metrics. Implementation:

# Import required libraries from azureml.core.model import Model from azureml.core.webservice import AciWebservice, Webservice

# Retrieve the best model best run, fitted  $model = run.get output()$ model\_name = best\_run.properties['model\_name'] model = ws.models[model\_name]

# Define the deployment configuration deployment config = AciWebservice.deploy\_configuration(cpu\_cores=1, memory\_gb=1)

# Deploy the model as a web service service = Model.deploy(ws, 'air-quality-service', [model], inference\_config, deployment\_config)

# Wait for the deployment to complete service.wait\_for\_deployment(show\_output=True)

#### **Step 4: Model Deployment**

Deploying the trained machine learning models as REST APIs using *Azure Kubernetes Service (AKS) or Azure Functions for scalable and reliable deployment*. Set up appropriate authentication and authorization mechanisms to ensure the security and privacy of the deployed models and the data they handle.

#### **Step 5: Real-time Monitoring**

Deploying the AI model in Azure and using Azure Stream Analytics to provide real-time monitoring and alerts for environmental sustainability metrics. Implementation:

# Import required libraries from azureml.core.model import Model from azureml.core.webservice import AciWebservice, Webservice

# Retrieve the best model best\_run, fitted\_model = run.get\_output() model\_name = best\_run.properties['model\_name']  $model =$  ws.models[name]

# Deploy the model as a web service service = Model.deploy(ws, 'air-quality-service', [model], inference\_config, deployment\_config)

# Wait for the deployment to complete service.wait\_for\_deployment(output=True)

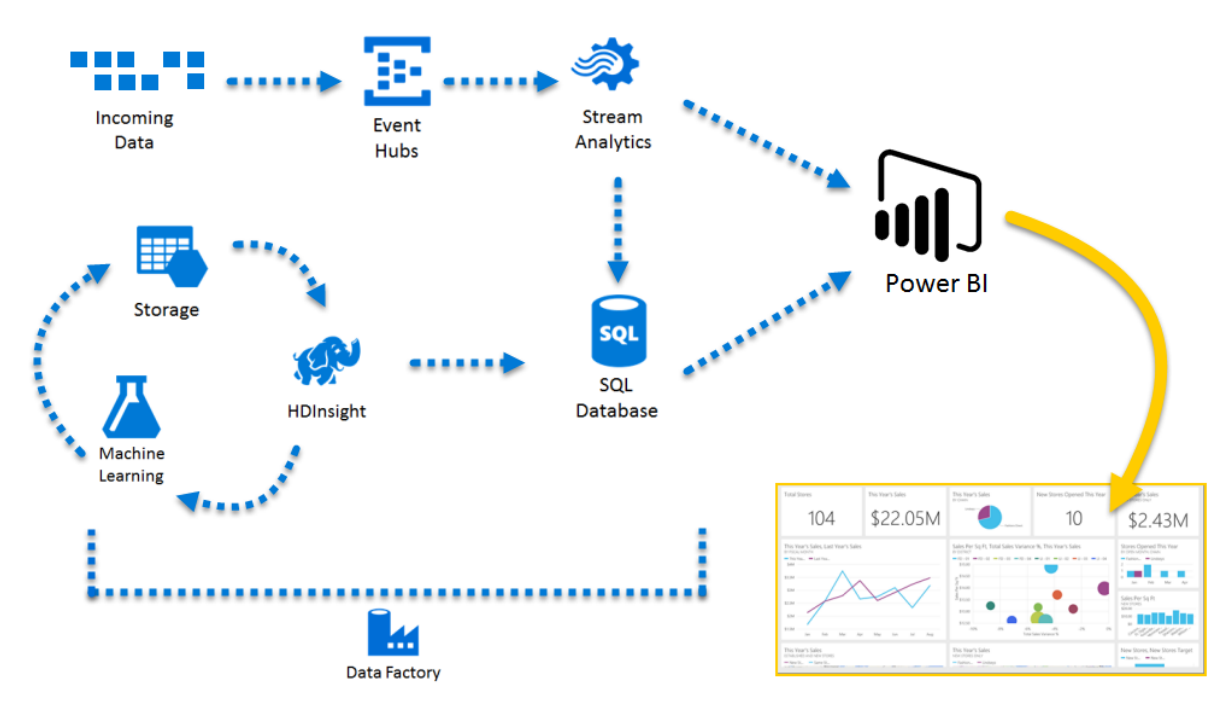

### **Step 6: Dashboarding and Visualization**

Using *Azure Power BI or Azure Dashboards* to create interactive dashboards and visualizations that provide real-time insights and monitoring of the environmental sustainability metrics.

Customize the dashboards and visualizations based on the specific requirements and preferences of the stakeholders.

#### **Hardware required:**

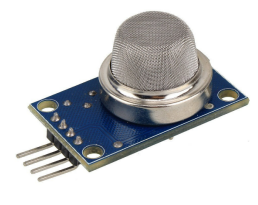

Air quality sensors, weather stations, satellite imagery, and other relevant sensors or devices for *collecting real-time environmental data in India*.

### **Challenges in implementation:**

Certain challenges in implementing this environmental sustainability model using machine learning on Azure:

- Data Quality and Availability
- Data Privacy and Security
- Model Accuracy and Interpretability
- Technical Expertise and Resources
- Stakeholder Engagement and Adoption
- Cost and Scalability
- Regulatory and Policy Frameworks

These challenges can be addressed to ensure the successful implementation of an environmental sustainability project using machine learning on Azure.We can overcome these challenges through *planning, stakeholder engagement, and adherence to data privacy and regulatory requirements*. *Monitoring, evaluation, and continuous improvement* are key for success, with benefits outweighing challenges.

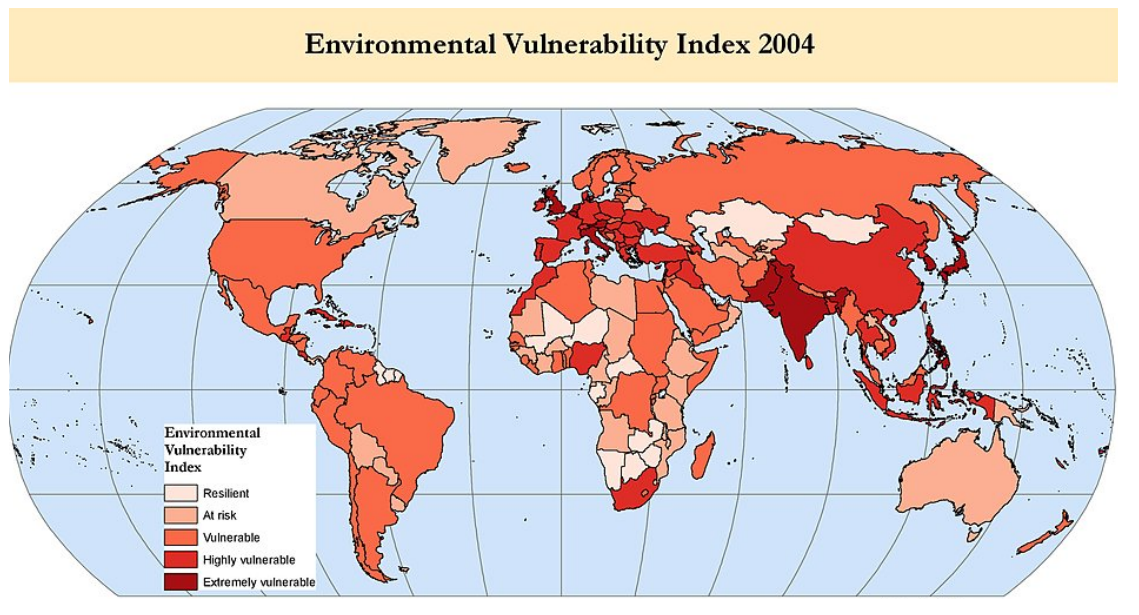

## **Real world usage of this model:**

*1.Government & Public Sector:* Inform policy-making, compliance monitoring, and resource allocation for effective environmental regulations and sustainability at regional, national, or global level.

*2.Non-Profit Organizations:* Gather data, analyze trends, and advocate for policy changes to drive environmental conservation and sustainability efforts.

*3.Educational Institutions:* Create learning opportunities for students in

environmental science, sustainability, and data analytics, enhancing their skills and understanding.

*4.Communities & Individuals:* Raise awareness, provide information, and empower local initiatives for environmental action at community and individual levels.

## **Business Benefits:**

*1.Positive environmental impact:* Reduce carbon footprint, conserve resources, and enhance brand reputation.

*2.Compliance with regulations:* Ensure adherence to environmental regulations and demonstrate commitment to responsible practices.

*3.Cost savings:* Reduce energy consumption, optimize resource usage, and minimize waste.

*4.Enhanced stakeholder engagement:* Increase investor confidence, customer loyalty, and employee satisfaction.

### **Conclusion:**

I hope this blog provides much needed insights on implementing an environmental sustainability project using machine learning on Azure, which can provide businesses, governments, non-profit organizations, educational institutions, communities, and individuals with valuable insights and tools to drive positive environmental impact and sustainability. Azure's robust cloud computing capabilities and data analytics tools can greatly support the successful implementation of such projects. Thank you, Azure!